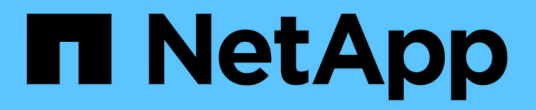

## 高可用性对 Cloud Volumes ONTAP

NetApp June 27, 2024

This PDF was generated from https://docs.netapp.com/zh-cn/test/concept-ha.html on June 27, 2024. Always check docs.netapp.com for the latest.

# 目录

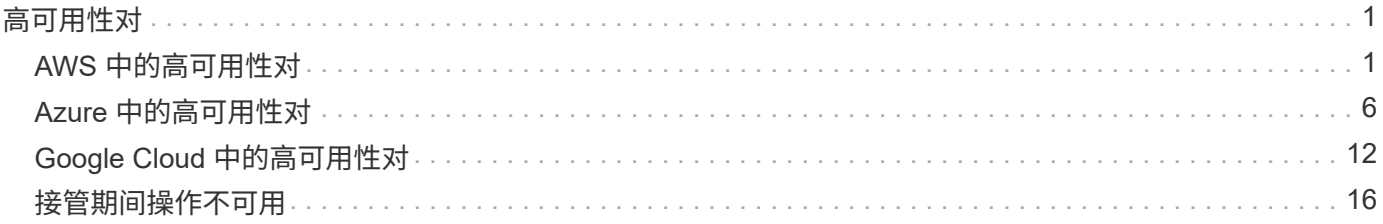

# <span id="page-2-0"></span>高可用性对

## <span id="page-2-1"></span>**AWS** 中的高可用性对

Cloud Volumes ONTAP High Availability ( HA ) 配置提供无中断操作和容错功能。在 AWS 中,数据会在两个节点之间同步镜像。

### **HA** 组件

在 AWS 中, Cloud Volumes ONTAP HA 配置包括以下组件:

• 两个 Cloud Volumes ONTAP 节点之间的数据同步镜像。

• 一种调解器实例,在节点之间提供通信通道以帮助存储接管和恢复过程。

### 调解器

下面是有关 AWS 中调解器实例的一些关键详细信息:

### **Instance type**

T2-micro

### **Disks**

 $-\uparrow$  EBS 磁性磁盘, 大约为 8 GiB。

### 操作系统

Debian 11

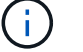

对于 Cloud Volumes ONTAP 9.10.0 及更早版本,在调解器上安装了 Debian 10 。

### 升级

升级Cloud Volumes ONTAP 时、BlueXP还会根据需要更新调解器实例。

### 对实例的访问

从BlueXP创建Cloud Volumes ONTAP HA对时、系统会提示您为调解器实例提供一个密钥对。您可以使用该 密钥对进行SSH访问 admin 用户。

### 第三方代理

此调解器实例不支持第三方代理或 VM 扩展。

### 存储接管和恢复

如果某个节点出现故障、另一个节点可以为其合作伙伴提供数据以提供持续的数据服务。客户机可以从伙伴节点 访问相同的数据,因为数据已同步镜像到合作伙伴。

节点重新引导后、合作伙伴必须重新同步数据才能返回存储。重新同步数据所需的时间取决于节点关闭时更改了 多少数据。

默认情况下,存储接管,重新同步和交还都是自动的。无需用户操作。

### **RPO** 和 **RTO**

HA 配置可保持数据的高可用性,如下所示:

- 恢复点目标( RPO )为 0 秒。 您的数据在传输过程中不会丢失数据。
- 恢复时间目标(Recovery Time目标、Recovery Time目标、Recovery Time目标、Recovery Time目 标、Recovery Time目标、Recovery 如果发生中断、数据应在120秒或更短时间内可用。

### **HA** 部署模式

您可以通过在多个可用性区域( Azs )或在单个 AZ 中部署 HA 配置来确保数据的高可用性。您应该查看有关每 个配置的更多详细信息、以选择最适合您需求的配置。

#### 多个可用性区域

在多个可用性区域 (AZS) 中部署 HA 配置可确保在运行 Cloud Volumes ONTAP 节点的 AZ 或实例发生故障时数 据的高可用性。您应该了解 NAS IP 地址如何影响数据访问和存储故障转移。

**NFS** 和 **CIFS** 数据访问

当 HA 配置分布在多个可用性区域中时, *floating IP Addresses* 会启用 NAS 客户端访问。浮动 IP 地址必须位于 该区域中所有 VPC 的 CIDR 块之外、在发生故障时可以在节点之间迁移。除非您的情况,否则 VPC 外部的客 户端无法本机访问它们 ["](https://docs.netapp.com/zh-cn/test/task-setting-up-transit-gateway.html)[设](https://docs.netapp.com/zh-cn/test/task-setting-up-transit-gateway.html)[置](https://docs.netapp.com/zh-cn/test/task-setting-up-transit-gateway.html) [AWS](https://docs.netapp.com/zh-cn/test/task-setting-up-transit-gateway.html) [传输](https://docs.netapp.com/zh-cn/test/task-setting-up-transit-gateway.html)[网](https://docs.netapp.com/zh-cn/test/task-setting-up-transit-gateway.html)[关](https://docs.netapp.com/zh-cn/test/task-setting-up-transit-gateway.html)["](https://docs.netapp.com/zh-cn/test/task-setting-up-transit-gateway.html)。

如果无法设置传输网关,则 VPC 外部的 NAS 客户端可以使用专用 IP 地址。但是,这些 IP 地址是静态的,无 法在节点之间进行故障转移。

在跨多个可用性区域部署 HA 配置之前,应先检查浮动 IP 地址和路由表的要求。部署配置时,必须指定浮动 IP 地址。专用IP地址由BlueXP自动创建。

有关详细信息,请参见 ["](https://docs.netapp.com/us-en/bluexp-cloud-volumes-ontap/reference-networking-aws.html#requirements-for-ha-pairs-in-multiple-azs)[适用于多个](https://docs.netapp.com/us-en/bluexp-cloud-volumes-ontap/reference-networking-aws.html#requirements-for-ha-pairs-in-multiple-azs) [AWS](https://docs.netapp.com/us-en/bluexp-cloud-volumes-ontap/reference-networking-aws.html#requirements-for-ha-pairs-in-multiple-azs) [中的](https://docs.netapp.com/us-en/bluexp-cloud-volumes-ontap/reference-networking-aws.html#requirements-for-ha-pairs-in-multiple-azs) [Cloud Volumes ONTAP HA](https://docs.netapp.com/us-en/bluexp-cloud-volumes-ontap/reference-networking-aws.html#requirements-for-ha-pairs-in-multiple-azs) [的](https://docs.netapp.com/us-en/bluexp-cloud-volumes-ontap/reference-networking-aws.html#requirements-for-ha-pairs-in-multiple-azs) [AWS](https://docs.netapp.com/us-en/bluexp-cloud-volumes-ontap/reference-networking-aws.html#requirements-for-ha-pairs-in-multiple-azs) [网络](https://docs.netapp.com/us-en/bluexp-cloud-volumes-ontap/reference-networking-aws.html#requirements-for-ha-pairs-in-multiple-azs)[要求](https://docs.netapp.com/us-en/bluexp-cloud-volumes-ontap/reference-networking-aws.html#requirements-for-ha-pairs-in-multiple-azs)["](https://docs.netapp.com/us-en/bluexp-cloud-volumes-ontap/reference-networking-aws.html#requirements-for-ha-pairs-in-multiple-azs)。

#### **iSCSI** 数据访问

由于 iSCSI 不使用浮动 IP 地址, 因此交叉 VPC 数据通信不是一个问题。

#### **iSCSI** 的接管和交还

对于 iSCSI 、 Cloud Volumes ONTAP 使用多路径 I/O ( MPIO )和非对称逻辑单元访问( ALUA )来管理活 动优化路径和非优化路径之间的路径故障转移。

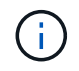

有关哪些特定主机配置支持 ALUA 的信息,请参见 ["NetApp](http://mysupport.netapp.com/matrix) [互](http://mysupport.netapp.com/matrix)[操作性](http://mysupport.netapp.com/matrix)[表工具](http://mysupport.netapp.com/matrix)["](http://mysupport.netapp.com/matrix) 以及适用于您的主 机操作系统的《 Host Utilities 安装和设置指南》。

#### **NAS** 的接管和交还

在使用浮动 IP 的 NAS 配置中发生接管时,客户端用于访问数据的节点的浮动 IP 地址将移至另一节点。下图描

述了使用浮动 IPS 的 NAS 配置中的存储接管。如果节点 2 出现故障、节点 2 的浮动 IP 地址将移至节点 1 。

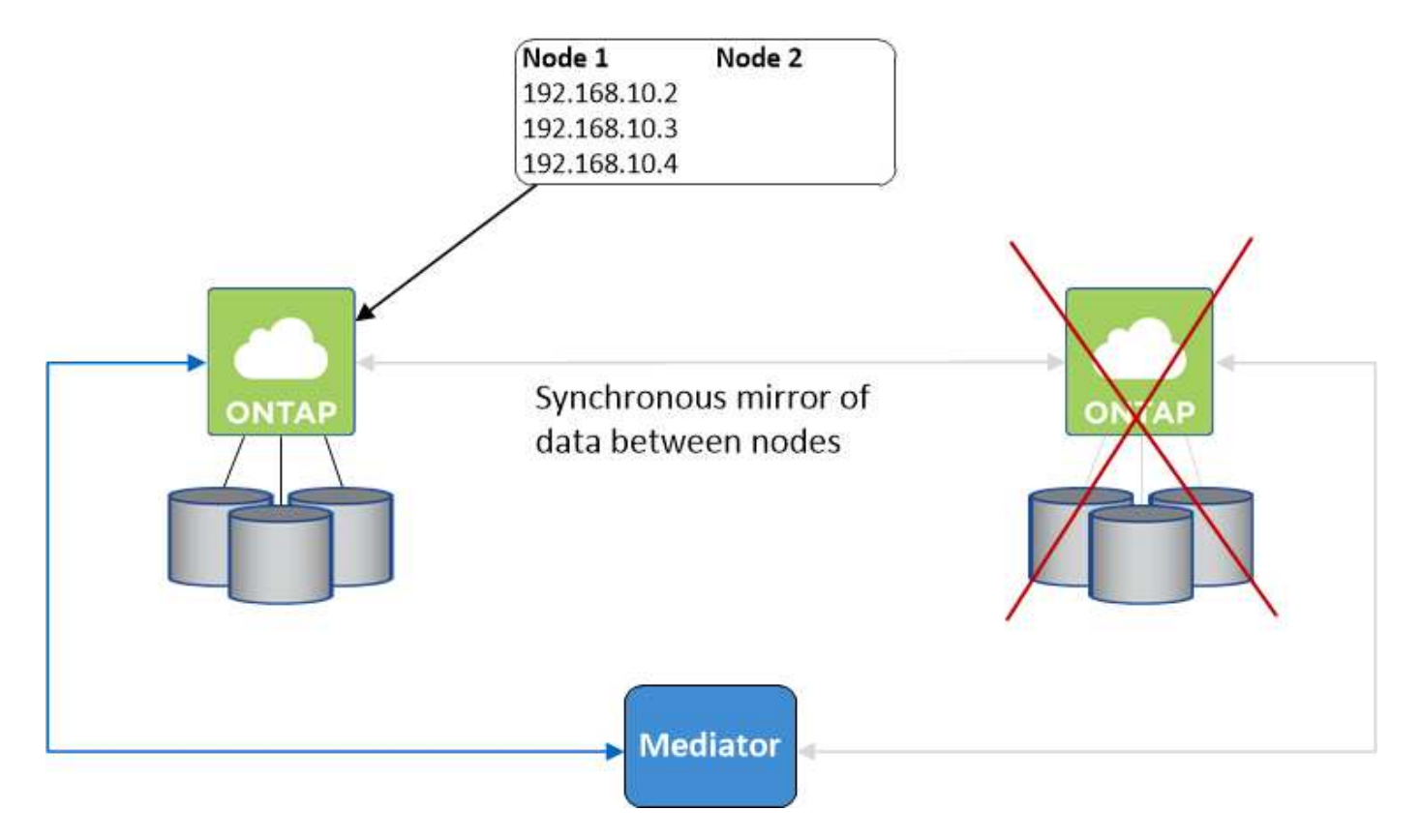

如果发生故障、用于外部 VPC 访问的 NAS 数据 IPS 将无法在节点之间迁移。如果某个节点脱机、则必须使用 另一个节点上的 IP 地址将卷手动重新装入 VPC 外部的客户端。

故障节点重新联机后、使用原始 IP 地址将客户端重新装入卷。需要执行此步骤以避免在两个 HA 节点之间传输 不必要的数据、这可能会对性能和稳定性造成重大影响。

通过选择卷并单击\*挂载命令\*、您可以从BlueXP轻松识别正确的IP地址。

单个可用性区域

如果运行 Cloud Volumes ONTAP 节点的实例出现故障、在单可用性区域 (AZ) 中部署 HA 配置可以确保数据的 高可用性。所有数据均可从 VPC 外部本地访问。

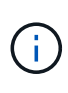

BlueXP会创建 ["AWS](https://docs.aws.amazon.com/AWSEC2/latest/UserGuide/placement-groups.html) [分布](https://docs.aws.amazon.com/AWSEC2/latest/UserGuide/placement-groups.html)[放](https://docs.aws.amazon.com/AWSEC2/latest/UserGuide/placement-groups.html)[置组](https://docs.aws.amazon.com/AWSEC2/latest/UserGuide/placement-groups.html)["](https://docs.aws.amazon.com/AWSEC2/latest/UserGuide/placement-groups.html) 并启动该放置组中的两个 HA 节点。放置组通过将实例分散在 不同的底层硬件上,降低同时发生故障的风险。此功能可从计算角度而不是从磁盘故障角度提高 冗余。

数据访问

由于此配置位于单个 AZ 中,因此不需要浮动 IP 地址。您可以使用相同的 IP 地址从 VPC 内部和 VPC 外部进行 数据访问。

下图显示了单个 AZ 中的 HA 配置。可以从 VPC 内部和 VPC 外部访问数据。

### **VPC in AWS**

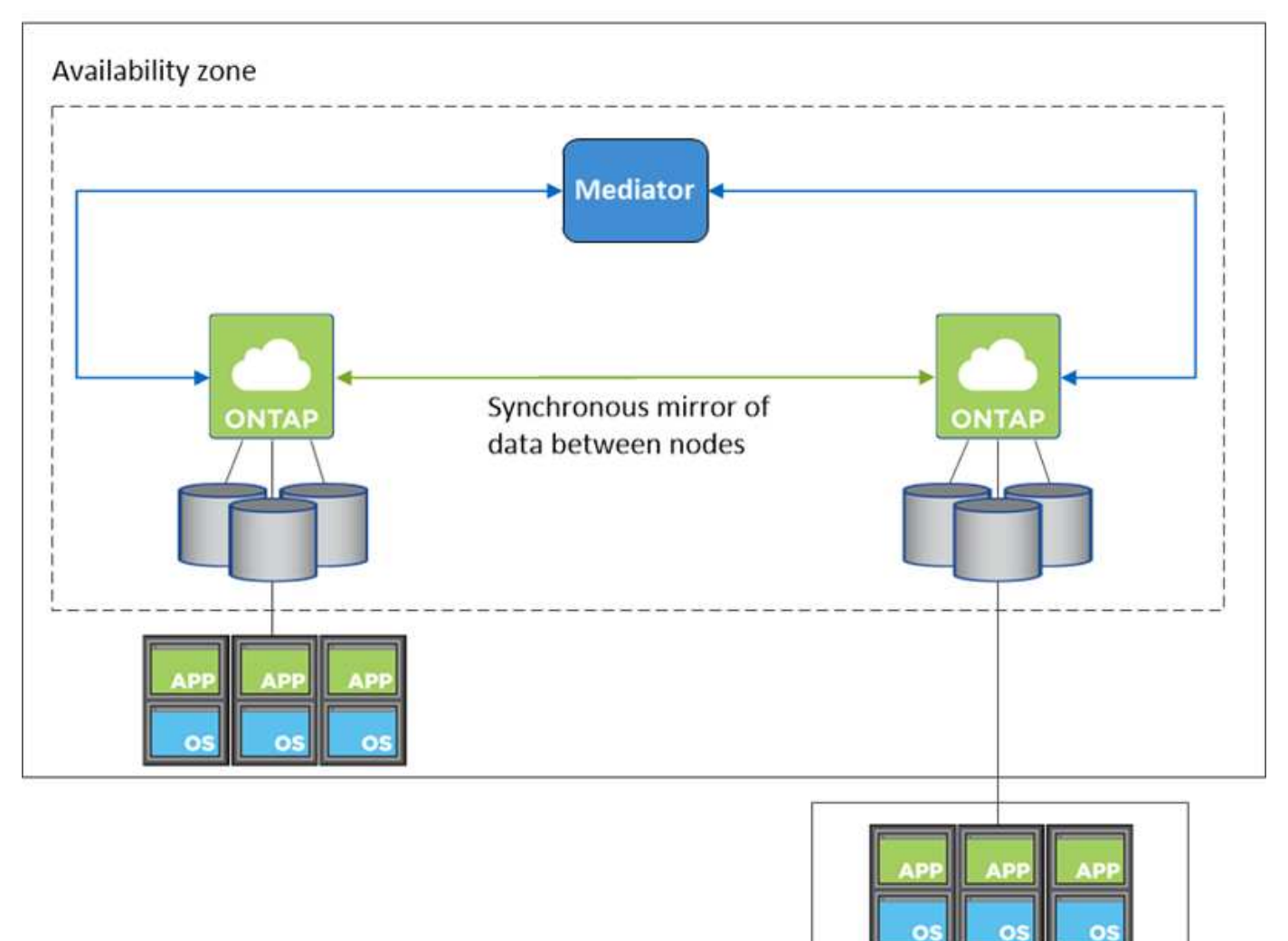

**External network** 

#### 接管和交还

对于 iSCSI 、 Cloud Volumes ONTAP 使用多路径 I/O ( MPIO )和非对称逻辑单元访问 ( ALUA )来管理活 动优化路径和非优化路径之间的路径故障转移。

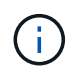

有关哪些特定主机配置支持 ALUA 的信息,请参见 ["NetApp](http://mysupport.netapp.com/matrix) [互](http://mysupport.netapp.com/matrix)[操作性](http://mysupport.netapp.com/matrix)[表工具](http://mysupport.netapp.com/matrix)["](http://mysupport.netapp.com/matrix) 以及适用于您的主 机操作系统的《 Host Utilities 安装和设置指南》。

对于 NAS 配置、如果发生故障、数据 IP 地址可以在 HA 节点之间迁移。这样可以确保客户端访问存储。

### 存储如何在 **HA** 对中工作

与 ONTAP 集群不同、 Cloud Volumes ONTAP HA 对中的存储不在节点之间共享。而是在节点之间同步镜像数 据,以便在发生故障时数据可用。

创建新卷时、如果需要更多磁盘、则BlueXP会将相同数量的磁盘分配给两个节点、创建镜像聚合、然后创建新 卷。例如、如果卷需要两个磁盘、则BlueXP会为每个节点分配两个磁盘、总共分配四个磁盘。

### 存储配置

您可以将HA对用作主动-主动配置(即两个节点均为客户端提供数据)、也可以使用作为主动-被动配置(即、被动节 点仅在接管主动节点的存储后才会响应数据请求)。

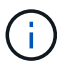

只有在存储系统视图中使用BlueXP时、才能设置主动-主动配置。

### 性能预期

Cloud Volumes ONTAP HA 配置可同步复制节点之间的数据、从而消耗网络带宽。因此,与单节点 Cloud Volumes ONTAP 配置相比,您可以期望以下性能:

- 对于仅从一个节点提供数据的 HA 配置、读取性能与单个节点配置的读取性能不相上下、而写入性能较低。
- 对于为来自两个节点的数据提供服务的 HA 配置、读取性能高于单节点配置的读取性能、写入性能相同或更 高。

有关 Cloud Volumes ONTAP 性能的详细信息,请参见 ["](https://docs.netapp.com/zh-cn/test/concept-performance.html)[性能](https://docs.netapp.com/zh-cn/test/concept-performance.html)["](https://docs.netapp.com/zh-cn/test/concept-performance.html)。

客户端访问存储

客户端应使用卷所在节点的数据 IP 地址访问 NFS 和 CIFS 卷。如果 NAS 客户端使用伙伴节点的 IP 地址访问 卷、则两个节点之间的通信量都会降低性能。

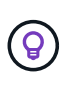

如果在 HA 对中的节点之间移动卷、则应使用其他节点的 IP 地址重新装入卷。否则,您可能会遇 到性能降低的问题。如果客户机支持 NFSv4 引用或 CIFS 文件夹重定向、则可以在 Cloud Volumes ONTAP 系统上启用这些功能以避免重新装入卷。有关详细信息,请参见 ONTAP 文 档。

您可以通过BlueXP中管理卷面板下的\_Mount Command\_选项轻松识别正确的IP地址。

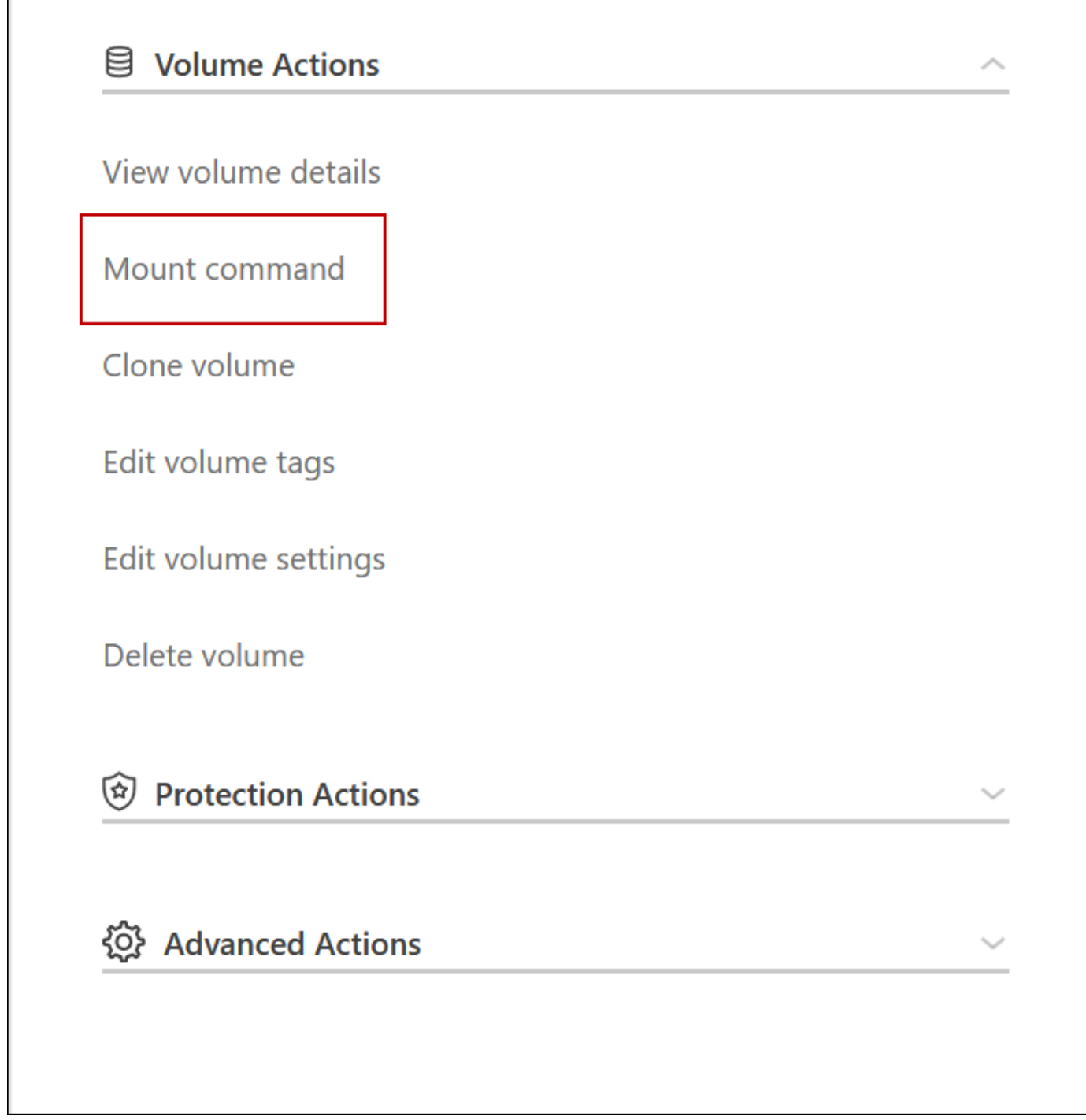

## <span id="page-7-0"></span>**Azure** 中的高可用性对

Cloud Volumes ONTAP 高可用性 ( High Availability , HA ) 对可在云环境发生故障时提 供企业级可靠性和持续运行。在 Azure 中,存储在两个节点之间共享。

**HA** 组件

Azure中的Cloud Volumes ONTAP HA页面Blob配置包括以下组件:

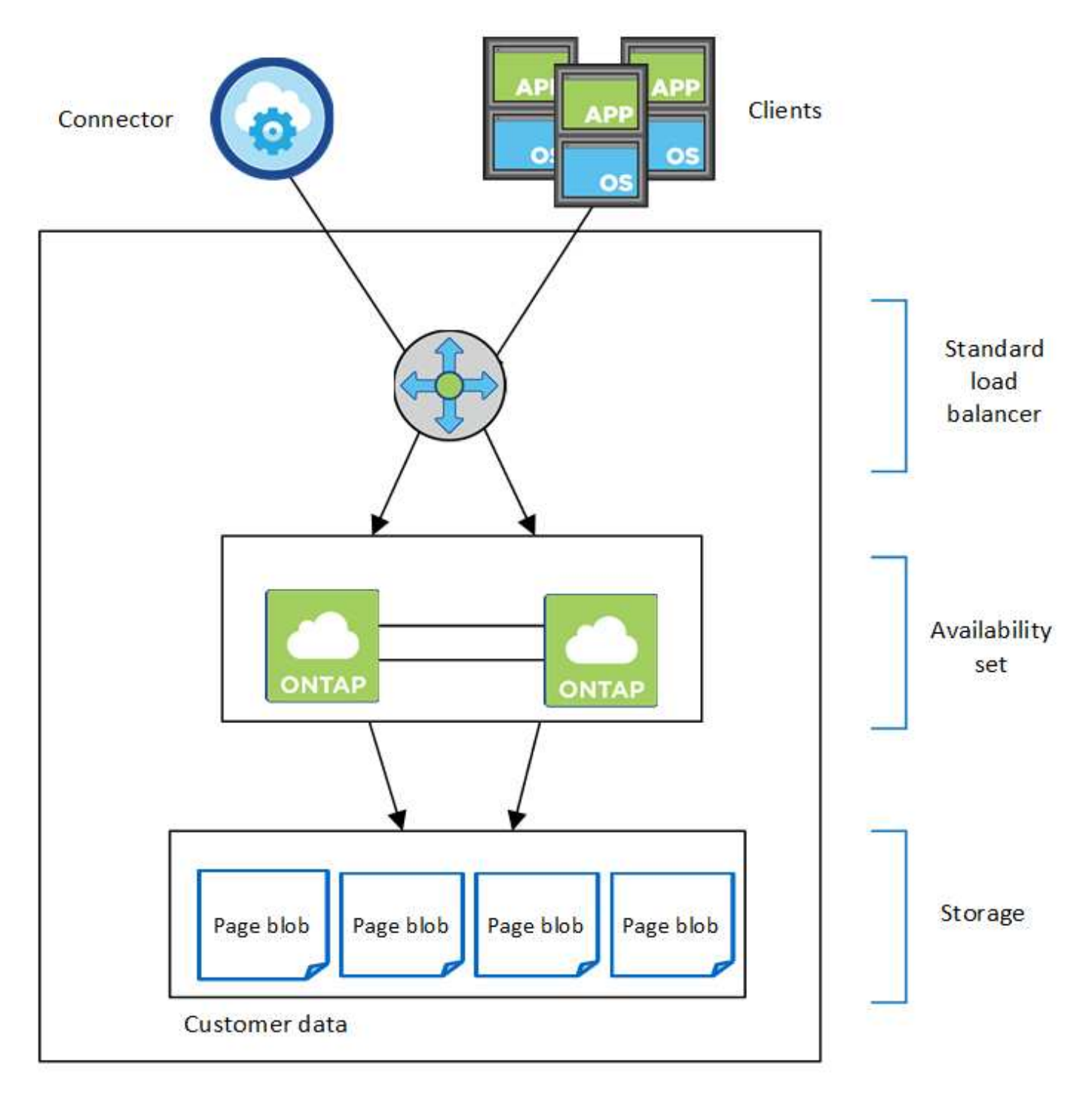

Resource group

请注意以下有关BlueXP为您部署的Azure组件的信息:

### **Azure** 标准负载平衡器

负载平衡器管理传入 Cloud Volumes ONTAP HA 对的流量。

### 可用性集

Azure 可用性集是 Cloud Volumes ONTAP 节点的逻辑分组。可用性集可确保节点位于不同的故障和更新域 中,以提供冗余和可用性。 ["](https://docs.microsoft.com/en-us/azure/virtual-machines/availability-set-overview)[在](https://docs.microsoft.com/en-us/azure/virtual-machines/availability-set-overview) [Azure](https://docs.microsoft.com/en-us/azure/virtual-machines/availability-set-overview) [文档](https://docs.microsoft.com/en-us/azure/virtual-machines/availability-set-overview)[中了解有关可用性](https://docs.microsoft.com/en-us/azure/virtual-machines/availability-set-overview)[集](https://docs.microsoft.com/en-us/azure/virtual-machines/availability-set-overview)[的更多信息](https://docs.microsoft.com/en-us/azure/virtual-machines/availability-set-overview)["](https://docs.microsoft.com/en-us/azure/virtual-machines/availability-set-overview)。

#### **Disks**

客户数据位于高级存储页面 Blobs 上。每个节点都可以访问另一节点的存储。此外,还需要为提供更多存储 ["](https://docs.netapp.com/us-en/bluexp-cloud-volumes-ontap/reference-default-configs.html#azure-ha-pair)[启动,根和](https://docs.netapp.com/us-en/bluexp-cloud-volumes-ontap/reference-default-configs.html#azure-ha-pair)[核心](https://docs.netapp.com/us-en/bluexp-cloud-volumes-ontap/reference-default-configs.html#azure-ha-pair)[数据](https://docs.netapp.com/us-en/bluexp-cloud-volumes-ontap/reference-default-configs.html#azure-ha-pair)"。

#### 存储帐户

- 受管磁盘需要一个存储帐户。
- 高级存储页面 Blobs 需要一个或多个存储帐户,因为已达到每个存储帐户的磁盘容量限制。

["Azure](https://docs.microsoft.com/en-us/azure/storage/common/storage-scalability-targets) [文档](https://docs.microsoft.com/en-us/azure/storage/common/storage-scalability-targets): 存储[帐](https://docs.microsoft.com/en-us/azure/storage/common/storage-scalability-targets)[户的](https://docs.microsoft.com/en-us/azure/storage/common/storage-scalability-targets) [Azure](https://docs.microsoft.com/en-us/azure/storage/common/storage-scalability-targets) [存储可扩展性和性能目标](https://docs.microsoft.com/en-us/azure/storage/common/storage-scalability-targets)["](https://docs.microsoft.com/en-us/azure/storage/common/storage-scalability-targets)。

- 要将数据分层到 Azure Blob 存储,需要一个存储帐户。
- 从Cloud Volumes ONTAP 9.7开始、BlueXP为HA对创建的存储帐户为通用v2存储帐户。
- 在创建工作环境时,您可以启用从 Cloud Volumes ONTAP 9.7 HA 对到 Azure 存储帐户的 HTTPS 连 接。请注意,启用此选项可能会影响写入性能。创建工作环境后,您无法更改此设置。

使用共享受管磁盘的**HA**单可用性区域配置

在共享受管磁盘上运行的Cloud Volumes ONTAP HA单可用性区域配置包括以下组件:

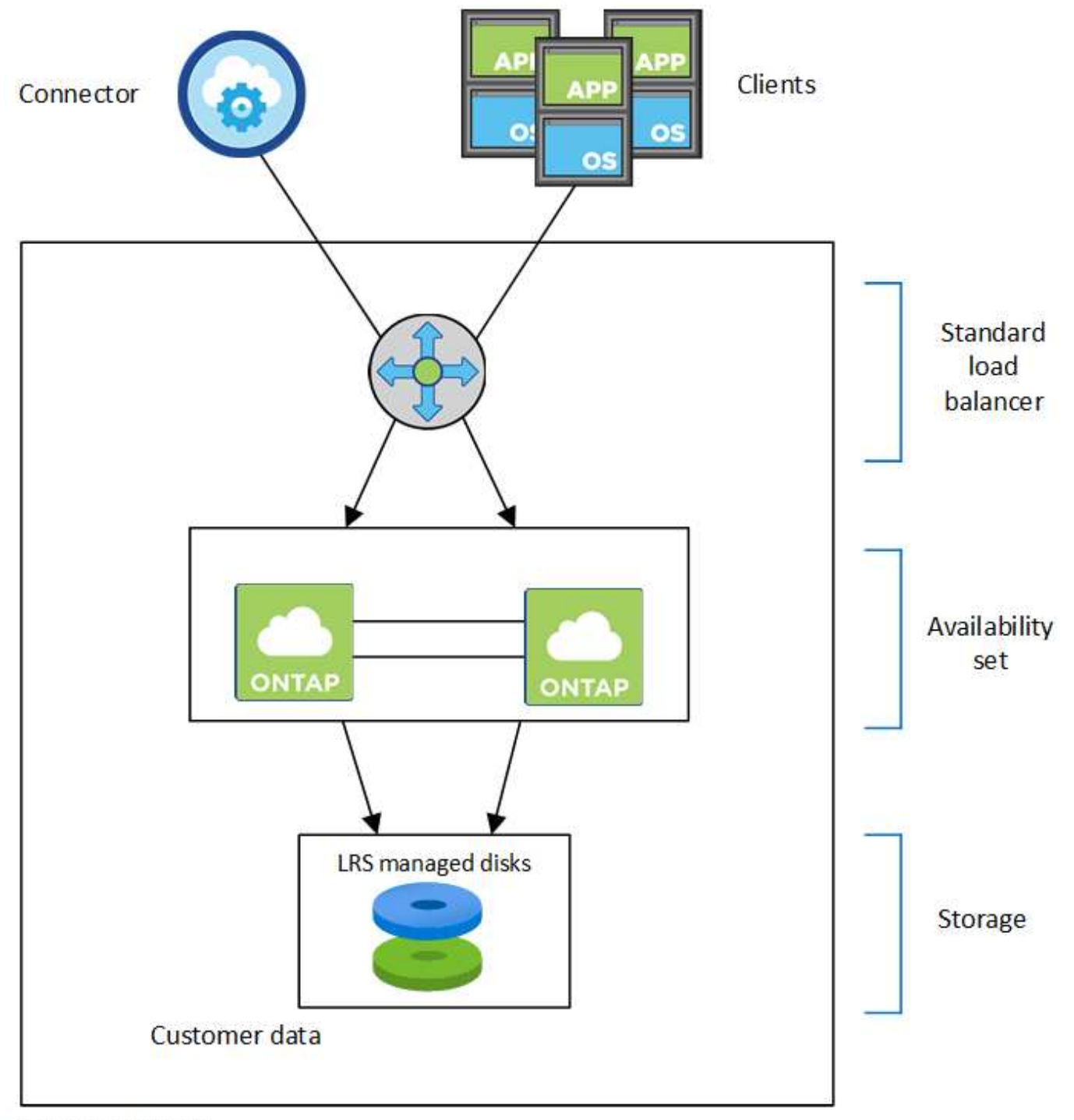

### Resource group

请注意以下有关BlueXP为您部署的Azure组件的信息:

### **Azure** 标准负载平衡器

负载平衡器管理传入 Cloud Volumes ONTAP HA 对的流量。

### 可用性集

Azure 可用性集是 Cloud Volumes ONTAP 节点的逻辑分组。可用性集可确保节点位于不同的故障和更新域 中,以提供冗余和可用性。 ["](https://docs.microsoft.com/en-us/azure/virtual-machines/availability-set-overview)[在](https://docs.microsoft.com/en-us/azure/virtual-machines/availability-set-overview) [Azure](https://docs.microsoft.com/en-us/azure/virtual-machines/availability-set-overview) [文档](https://docs.microsoft.com/en-us/azure/virtual-machines/availability-set-overview)[中了解有关可用性](https://docs.microsoft.com/en-us/azure/virtual-machines/availability-set-overview)[集](https://docs.microsoft.com/en-us/azure/virtual-machines/availability-set-overview)[的更多信息](https://docs.microsoft.com/en-us/azure/virtual-machines/availability-set-overview)["](https://docs.microsoft.com/en-us/azure/virtual-machines/availability-set-overview)。

### **Disks**

客户数据驻留在本地冗余存储(LRS)管理的磁盘上。每个节点都可以访问另一节点的存储。此外,还需要为提 供更多存储 ["](https://docs.netapp.com/us-en/bluexp-cloud-volumes-ontap/reference-default-configs.html#azure-ha-pair)[启动、根、配对根、](https://docs.netapp.com/us-en/bluexp-cloud-volumes-ontap/reference-default-configs.html#azure-ha-pair)[核心](https://docs.netapp.com/us-en/bluexp-cloud-volumes-ontap/reference-default-configs.html#azure-ha-pair)[和](https://docs.netapp.com/us-en/bluexp-cloud-volumes-ontap/reference-default-configs.html#azure-ha-pair)[NVRAM](https://docs.netapp.com/us-en/bluexp-cloud-volumes-ontap/reference-default-configs.html#azure-ha-pair)[数据](https://docs.netapp.com/us-en/bluexp-cloud-volumes-ontap/reference-default-configs.html#azure-ha-pair)["](https://docs.netapp.com/us-en/bluexp-cloud-volumes-ontap/reference-default-configs.html#azure-ha-pair)。

### 存储帐户

存储帐户用于基于受管磁盘的部署、以处理诊断日志并分层到Blob存储。

### **HA**多可用性区域配置

Azure中的Cloud Volumes ONTAP HA多可用性区域配置包括以下组件:

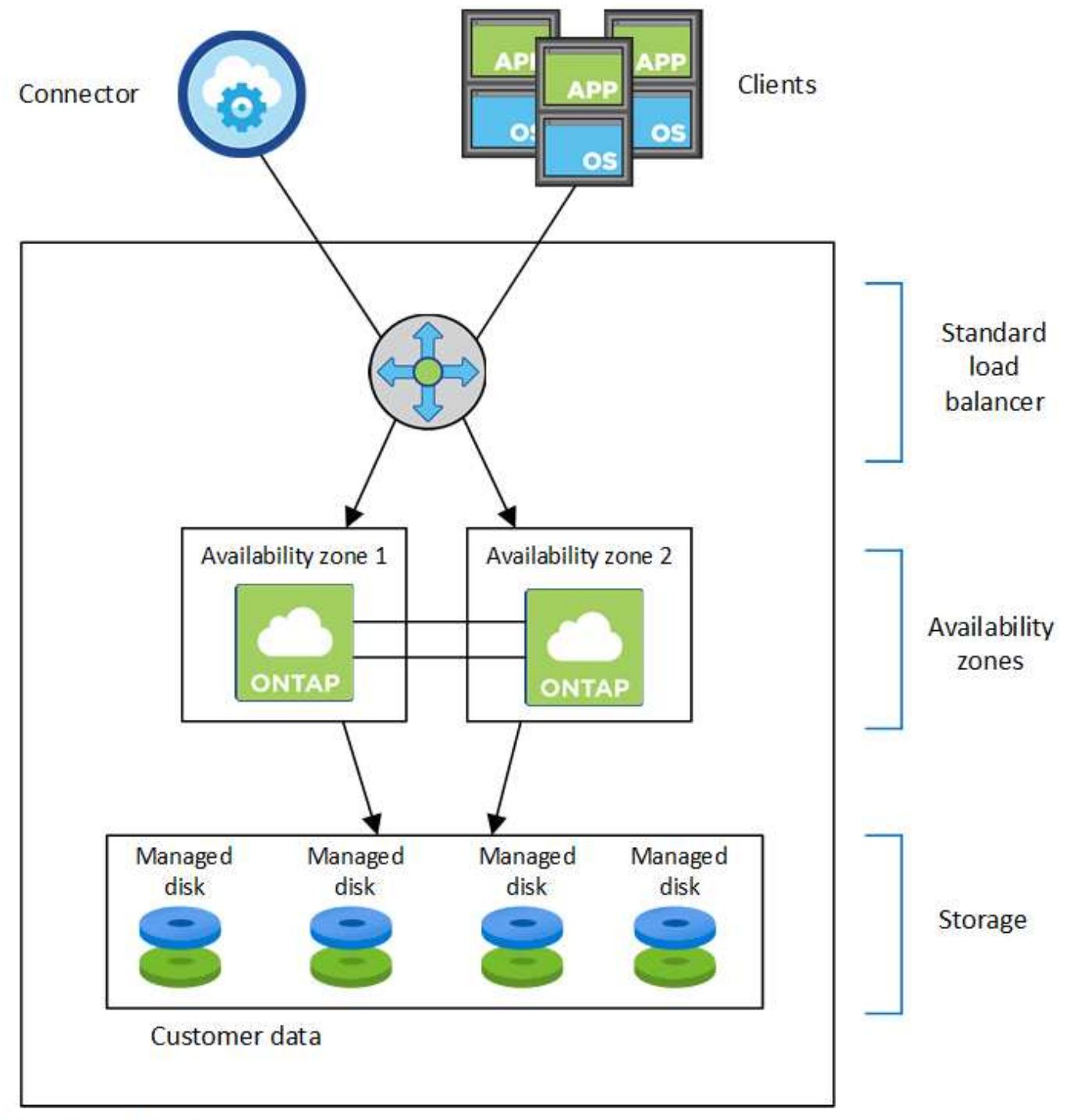

### Resource group

请注意以下有关BlueXP为您部署的Azure组件的信息:

### **Azure** 标准负载平衡器

负载平衡器管理传入 Cloud Volumes ONTAP HA 对的流量。

### 可用性区域

两个Cloud Volumes ONTAP 节点部署在不同的可用性区域中。可用性区域可确保节点位于不同的故障域中。 ["](https://learn.microsoft.com/en-us/azure/virtual-machines/disks-redundancy#zone-redundant-storage-for-managed-disks)[在](https://learn.microsoft.com/en-us/azure/virtual-machines/disks-redundancy#zone-redundant-storage-for-managed-disks)[Azure](https://learn.microsoft.com/en-us/azure/virtual-machines/disks-redundancy#zone-redundant-storage-for-managed-disks)[文档](https://learn.microsoft.com/en-us/azure/virtual-machines/disks-redundancy#zone-redundant-storage-for-managed-disks)[中了解有关适用于](https://learn.microsoft.com/en-us/azure/virtual-machines/disks-redundancy#zone-redundant-storage-for-managed-disks)[受](https://learn.microsoft.com/en-us/azure/virtual-machines/disks-redundancy#zone-redundant-storage-for-managed-disks)[管磁盘的](https://learn.microsoft.com/en-us/azure/virtual-machines/disks-redundancy#zone-redundant-storage-for-managed-disks)[Azure](https://learn.microsoft.com/en-us/azure/virtual-machines/disks-redundancy#zone-redundant-storage-for-managed-disks)[分区](https://learn.microsoft.com/en-us/azure/virtual-machines/disks-redundancy#zone-redundant-storage-for-managed-disks)[冗余](https://learn.microsoft.com/en-us/azure/virtual-machines/disks-redundancy#zone-redundant-storage-for-managed-disks)[存储的更多信息](https://learn.microsoft.com/en-us/azure/virtual-machines/disks-redundancy#zone-redundant-storage-for-managed-disks)["](https://learn.microsoft.com/en-us/azure/virtual-machines/disks-redundancy#zone-redundant-storage-for-managed-disks)。

#### **Disks**

客户数据驻留在分区冗余存储(ZRS)管理的磁盘上。每个节点都可以访问另一节点的存储。此外,还需要为提 供更多存储 ["](https://docs.netapp.com/us-en/bluexp-cloud-volumes-ontap/reference-default-configs.html#azure-ha-pair)[启动、根、配对节点根和](https://docs.netapp.com/us-en/bluexp-cloud-volumes-ontap/reference-default-configs.html#azure-ha-pair)[核心](https://docs.netapp.com/us-en/bluexp-cloud-volumes-ontap/reference-default-configs.html#azure-ha-pair)[数据](https://docs.netapp.com/us-en/bluexp-cloud-volumes-ontap/reference-default-configs.html#azure-ha-pair)["](https://docs.netapp.com/us-en/bluexp-cloud-volumes-ontap/reference-default-configs.html#azure-ha-pair)。

存储帐户

存储帐户用于基于受管磁盘的部署、以处理诊断日志并分层到Blob存储。

### **RPO** 和 **RTO**

HA 配置可保持数据的高可用性,如下所示:

- ・恢复点目标( RPO )为 0 秒。 您的数据在传输过程中不会丢失数据。
- 恢复时间目标(Recovery Time目标、Recovery Time目标、Recovery Time目标、Recovery Time目 标、Recovery Time目标、Recovery 如果发生中断、数据应在120秒或更短时间内可用。

### 存储接管和恢复

与物理 ONTAP 集群类似, Azure HA 对中的存储在节点之间共享。通过连接到配对节点的存储,可以使每个节 点在发生 *takeover* 时访问另一个节点的存储。网络路径故障转移机制可确保客户端和主机继续与正常运行的节 点进行通信。当节点恢复联机时,配对节点 *gives back* storage 。

对于 NAS 配置,如果发生故障,数据 IP 地址会自动在 HA 节点之间迁移。

对于 iSCSI 、 Cloud Volumes ONTAP 使用多路径 I/O ( MPIO )和非对称逻辑单元访问( ALUA )来管理活 动优化路径和非优化路径之间的路径故障转移。

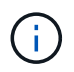

有关哪些特定主机配置支持 ALUA 的信息,请参见 ["NetApp](http://mysupport.netapp.com/matrix) [互](http://mysupport.netapp.com/matrix)[操作性](http://mysupport.netapp.com/matrix)[表工具](http://mysupport.netapp.com/matrix)["](http://mysupport.netapp.com/matrix) 以及适用于您的主 机操作系统的《 Host Utilities 安装和设置指南》。

默认情况下,存储接管,重新同步和交还都是自动的。无需用户操作。

### 存储配置

您可以将 HA 对用作主动 - 主动配置、两个节点都将数据提供给客户端、也可以用作主动 - 被动配置、仅当被动 节点接管了主动节点的存储时才响应数据请求。

## <span id="page-13-0"></span>**Google Cloud** 中的高可用性对

Cloud Volumes ONTAP High Availability (HA) 配置提供无中断操作和容错功能。 在Google Cloud中、数据会在两个节点之间同步镜像。

### **HA** 组件

Google Cloud中的Cloud Volumes ONTAP HA配置包括以下组件:

• 两个 Cloud Volumes ONTAP 节点之间的数据同步镜像。

- 一种调解器实例,在节点之间提供通信通道以帮助存储接管和恢复过程。
- 一个或三个分区(建议)。

如果选择三个分区,则这两个节点和调解器位于不同的 Google Cloud 分区中。

• 四个虚拟私有云( Virtual Private Cloud , vPC )。

此配置使用四个 VPC, 因为 GCP 要求每个网络接口都驻留在一个单独的 VPC 网络中。

• 四个 Google Cloud 内部负载平衡器( TCP/UDP ),用于管理传入到 Cloud Volumes ONTAP HA 对的流 量。

["](https://docs.netapp.com/zh-cn/test/reference-networking-gcp.html)[了解](https://docs.netapp.com/zh-cn/test/reference-networking-gcp.html)[网络连](https://docs.netapp.com/zh-cn/test/reference-networking-gcp.html)[接要求](https://docs.netapp.com/zh-cn/test/reference-networking-gcp.html)",包括有关负载平衡器,vPC,内部 IP 地址,子网等的更多详细信息。

以下概念图显示了 Cloud Volumes ONTAP HA 对及其组件:

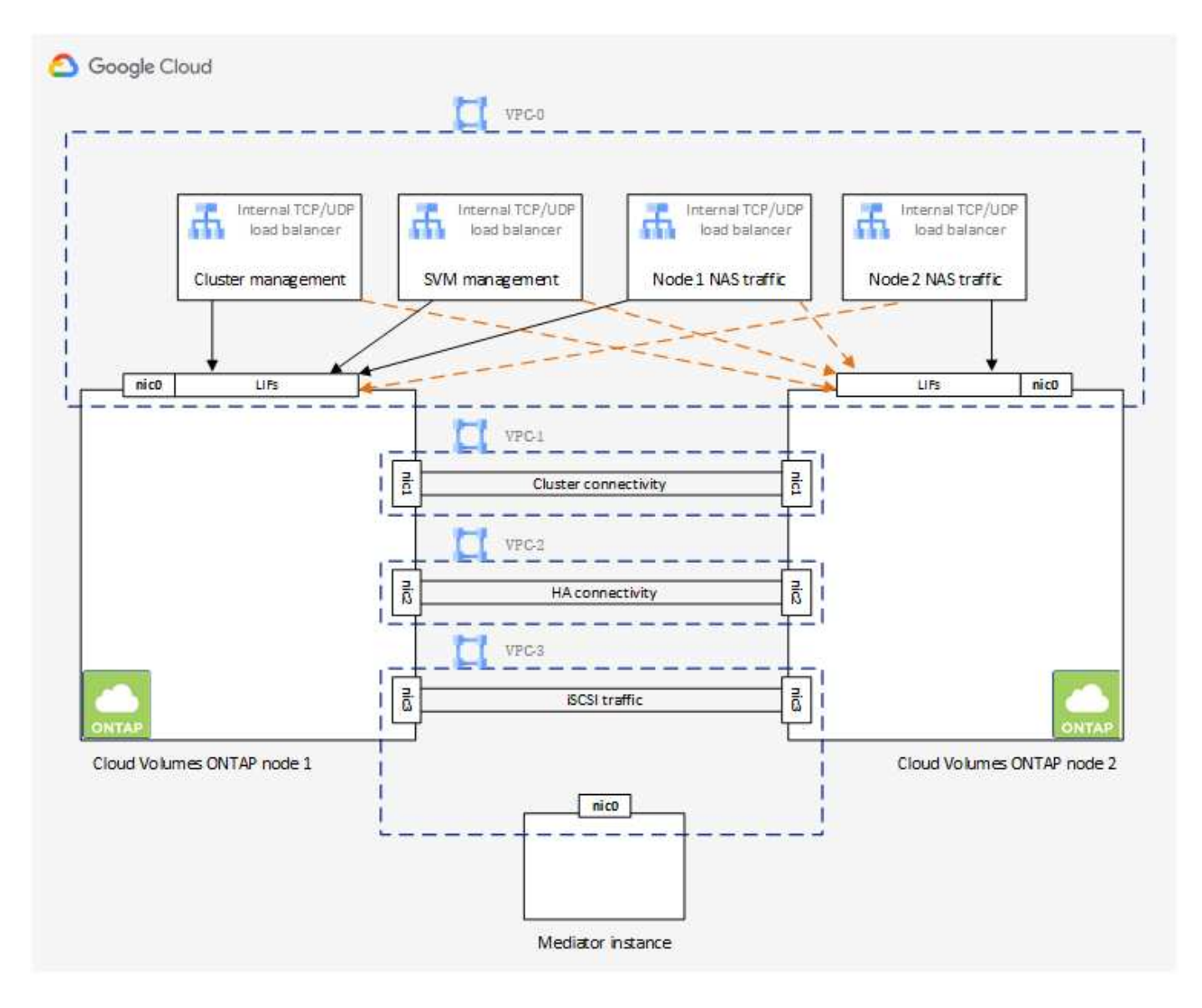

#### 调解器

下面是有关 Google Cloud 中调解器实例的一些关键详细信息:

#### **Instance type**

E2-micro (以前使用过一个f1-micro实例)

### **Disks**

两个标准永久性磁盘、每个磁盘10 GiB

### 操作系统

Debian 11

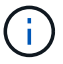

对于 Cloud Volumes ONTAP 9.10.0 及更早版本,在调解器上安装了 Debian 10 。

### 升级

升级Cloud Volumes ONTAP 时、BlueXP还会根据需要更新调解器实例。

### 对实例的访问

对于Debian、默认云用户为 admin。Google Cloud为创建并添加证书 admin 通过Google Cloud控制台 或gCloud命令行请求SSH访问时的用户。您可以指定 sudo 以获得root权限。

### 第三方代理

此调解器实例不支持第三方代理或 VM 扩展。

### 存储接管和恢复

如果某个节点出现故障、另一个节点可以为其合作伙伴提供数据以提供持续的数据服务。客户机可以从伙伴节点 访问相同的数据,因为数据已同步镜像到合作伙伴。

节点重新引导后、合作伙伴必须重新同步数据才能返回存储。重新同步数据所需的时间取决于节点关闭时更改了 多少数据。

默认情况下,存储接管,重新同步和交还都是自动的。无需用户操作。

### **RPO** 和 **RTO**

HA 配置可保持数据的高可用性,如下所示:

・恢复点目标( RPO )为 0 秒。

您的数据在传输过程中不会丢失数据。

• 恢复时间目标(Recovery Time目标、Recovery Time目标、Recovery Time目标、Recovery Time目 标、Recovery Time目标、Recovery

如果发生中断、数据应在120秒或更短时间内可用。

### **HA** 部署模式

您可以通过在多个分区或单个分区中部署 HA 配置来确保数据的高可用性。

#### 多个分区(建议)

在三个分区之间部署 HA 配置可确保在分区发生故障时持续提供数据。请注意,与使用单个分区相比,写入 性能略低,但写入性能极低。

### 单个分区

在单个区域中部署时, Cloud Volumes ONTAP HA 配置会使用分布放置策略。此策略可确保 HA 配置免受分 区内单点故障的影响,而无需使用单独的分区来实现故障隔离。

此部署模式确实可以降低成本,因为分区之间没有数据传出费用。

### 存储如何在 **HA** 对中工作

与 ONTAP 集群不同, GCP 中 Cloud Volumes ONTAP HA 对中的存储不会在节点之间共享。而是在节点之间 同步镜像数据,以便在发生故障时数据可用。

#### 存储分配

创建新卷时、如果需要更多磁盘、则BlueXP会将相同数量的磁盘分配给两个节点、创建镜像聚合、然后创建新 卷。例如、如果卷需要两个磁盘、则BlueXP会为每个节点分配两个磁盘、总共分配四个磁盘。

#### 存储配置

您可以将 HA 对用作主动 - 主动配置、两个节点都将数据提供给客户端、也可以用作主动 - 被动配置、仅当被动 节点接管了主动节点的存储时才响应数据请求。

#### 对 **HA** 配置的性能期望值

Cloud Volumes ONTAP HA 配置可同步复制节点之间的数据、从而消耗网络带宽。因此,与单节点 Cloud Volumes ONTAP 配置相比,您可以期望以下性能:

- 对于仅从一个节点提供数据的 HA 配置、读取性能与单个节点配置的读取性能不相上下、而写入性能较低。
- 对于为来自两个节点的数据提供服务的 HA 配置、读取性能高于单节点配置的读取性能、写入性能相同或更 高。

有关 Cloud Volumes ONTAP 性能的详细信息,请参见 ["](https://docs.netapp.com/zh-cn/test/concept-performance.html)[性能](https://docs.netapp.com/zh-cn/test/concept-performance.html)["](https://docs.netapp.com/zh-cn/test/concept-performance.html)。

#### 客户端访问存储

客户端应使用卷所在节点的数据 IP 地址访问 NFS 和 CIFS 卷。如果 NAS 客户端使用伙伴节点的 IP 地址访问 卷、则两个节点之间的通信量都会降低性能。

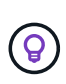

如果在 HA 对中的节点之间移动卷、则应使用其他节点的 IP 地址重新装入卷。否则,您可能会遇 到性能降低的问题。如果客户机支持 NFSv4 引用或 CIFS 文件夹重定向、则可以在 Cloud Volumes ONTAP 系统上启用这些功能以避免重新装入卷。有关详细信息,请参见 ONTAP 文 档。

您可以通过BlueXP中管理卷面板下的\_Mount Command\_选项轻松识别正确的IP地址。

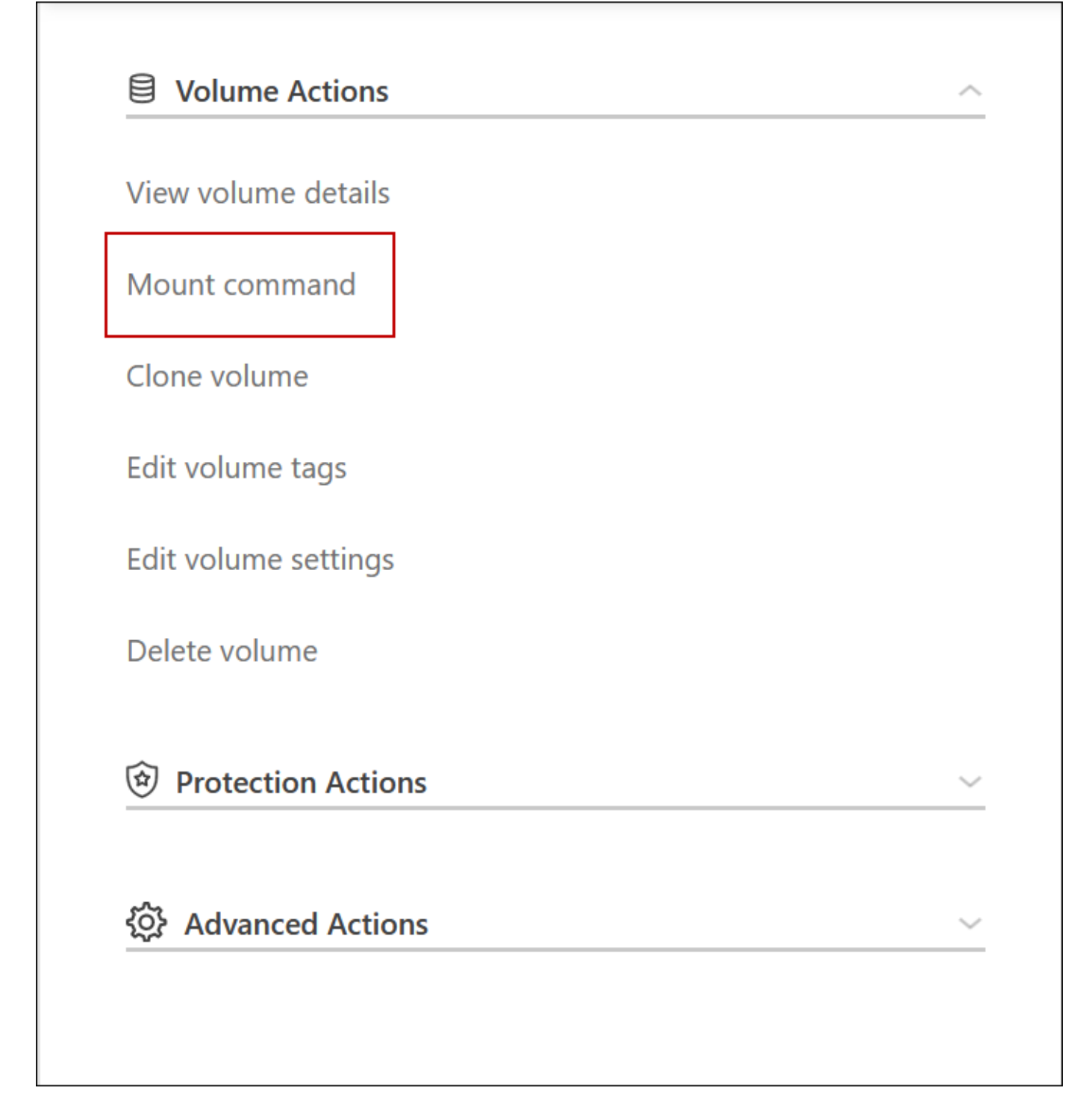

### 相关链接

- ["](https://docs.netapp.com/zh-cn/test/reference-networking-gcp.html)[了解](https://docs.netapp.com/zh-cn/test/reference-networking-gcp.html)[网络连](https://docs.netapp.com/zh-cn/test/reference-networking-gcp.html)[接要求](https://docs.netapp.com/zh-cn/test/reference-networking-gcp.html)["](https://docs.netapp.com/zh-cn/test/reference-networking-gcp.html)
- ["](https://docs.netapp.com/zh-cn/test/task-getting-started-gcp.html)[了解如何](https://docs.netapp.com/zh-cn/test/task-getting-started-gcp.html)[开始](https://docs.netapp.com/zh-cn/test/task-getting-started-gcp.html)[使用](https://docs.netapp.com/zh-cn/test/task-getting-started-gcp.html) [GCP"](https://docs.netapp.com/zh-cn/test/task-getting-started-gcp.html)

## <span id="page-17-0"></span>接管期间操作不可用

如果 HA 对中的某个节点不可用,则另一个节点将为其配对节点提供数据,以提供持续的 数据服务。这称为 *storage takeover* 。在存储交还完成之前,无法执行多项操作。

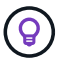

如果HA对中的节点不可用、则BlueXP中工作环境的状态为\_Degraded\_.

无法从BlueXP存储接管执行以下操作:

- 支持注册
- 许可证更改
- 实例或 VM 类型更改
- 写入速度更改
- CIFS设置
- 更改配置备份的位置
- 设置集群密码
- 管理磁盘和聚合(高级分配)

在存储交还完成且工作环境的状态恢复为正常后,这些操作将再次可用。

#### 版权信息

版权所有 © 2024 NetApp, Inc.。保留所有权利。中国印刷。未经版权所有者事先书面许可,本文档中受版权保 护的任何部分不得以任何形式或通过任何手段(图片、电子或机械方式,包括影印、录音、录像或存储在电子检 索系统中)进行复制。

从受版权保护的 NetApp 资料派生的软件受以下许可和免责声明的约束:

本软件由 NetApp 按"原样"提供,不含任何明示或暗示担保,包括但不限于适销性以及针对特定用途的适用性的 隐含担保,特此声明不承担任何责任。在任何情况下,对于因使用本软件而以任何方式造成的任何直接性、间接 性、偶然性、特殊性、惩罚性或后果性损失(包括但不限于购买替代商品或服务;使用、数据或利润方面的损失 ;或者业务中断),无论原因如何以及基于何种责任理论,无论出于合同、严格责任或侵权行为(包括疏忽或其 他行为),NetApp 均不承担责任,即使已被告知存在上述损失的可能性。

NetApp 保留在不另行通知的情况下随时对本文档所述的任何产品进行更改的权利。除非 NetApp 以书面形式明 确同意,否则 NetApp 不承担因使用本文档所述产品而产生的任何责任或义务。使用或购买本产品不表示获得 NetApp 的任何专利权、商标权或任何其他知识产权许可。

本手册中描述的产品可能受一项或多项美国专利、外国专利或正在申请的专利的保护。

有限权利说明:政府使用、复制或公开本文档受 DFARS 252.227-7013(2014 年 2 月)和 FAR 52.227-19 (2007 年 12 月)中"技术数据权利 — 非商用"条款第 (b)(3) 条规定的限制条件的约束。

本文档中所含数据与商业产品和/或商业服务(定义见 FAR 2.101)相关,属于 NetApp, Inc. 的专有信息。根据 本协议提供的所有 NetApp 技术数据和计算机软件具有商业性质,并完全由私人出资开发。 美国政府对这些数 据的使用权具有非排他性、全球性、受限且不可撤销的许可,该许可既不可转让,也不可再许可,但仅限在与交 付数据所依据的美国政府合同有关且受合同支持的情况下使用。除本文档规定的情形外,未经 NetApp, Inc. 事先 书面批准,不得使用、披露、复制、修改、操作或显示这些数据。美国政府对国防部的授权仅限于 DFARS 的第 252.227-7015(b)(2014 年 2 月)条款中明确的权利。

商标信息

NetApp、NetApp 标识和 <http://www.netapp.com/TM> 上所列的商标是 NetApp, Inc. 的商标。其他公司和产品名 称可能是其各自所有者的商标。